# NAG Library Function Document

# nag\_dggevx (f08wbc)

## <span id="page-0-0"></span>1 Purpose

nag dggevx (f08wbc) computes for a pair of n by n real nonsymmetric matrices  $(A, B)$  the generalized eigenvalues and, optionally, the left and/or right generalized eigenvectors using the QZ algorithm.

Optionally it also computes a balancing transformation to improve the conditioning of the eigenvalues and eigenvectors, reciprocal condition numbers for the eigenvalues, and reciprocal condition numbers for the right eigenvectors.

# 2 Specification

```
#include <nag.h>
#include <nagf08.h>
```

```
void nag_dggevx (Nag_OrderType order, Nag_BalanceType balanc,
     Nag_LeftVecsType jobvl, Nag_RightVecsType jobvr, Nag_RCondType sense,
     Integer n, double a[], Integer pda, double b[], Integer pdb,
     double alphar[], double alphai[], double beta[], double vl[],
     Integer pdvl, double vr[], Integer pdvr, Integer *ilo, Integer *ihi,
     double lscale[], double rscale[], double *abnrm, double *bbnrm,
     double rconde[], double rcondv[], NagError *fail)
```
# 3 Description

A generalized eigenvalue for a pair of matrices  $(A, B)$  is a scalar  $\lambda$  or a ratio  $\alpha/\beta = \lambda$ , such that  $A - \lambda B$ is singular. It is usually represented as the pair  $(\alpha, \beta)$ , as there is a reasonable interpretation for  $\beta = 0$ , and even for both being zero.

The right eigenvector  $v_j$  corresponding to the eigenvalue  $\lambda_j$  of  $(A, B)$  satisfies

$$
Av_j = \lambda_j B v_j.
$$

The left eigenvector  $u_j$  corresponding to the eigenvalue  $\lambda_j$  of  $(A, B)$  satisfies

$$
u_j^{\rm H} A = \lambda_j u_j^{\rm H} B,
$$

where  $u_j^H$  is the conjugate-transpose of  $u_j$ .

All the eigenvalues and, if required, all the eigenvectors of the generalized eigenproblem  $Ax = \lambda Bx$ , where A and B are real, square matrices, are determined using the  $QZ$  algorithm. The  $QZ$  algorithm consists of four stages:

- 1. A is reduced to upper Hessenberg form and at the same time  $B$  is reduced to upper triangular form.
- 2. A is further reduced to quasi-triangular form while the triangular form of  $B$  is maintained. This is the real generalized Schur form of the pair  $(A, B)$ .
- 3. The quasi-triangular form of A is reduced to triangular form and the eigenvalues extracted. This function does not actually produce the eigenvalues  $\lambda_j$ , but instead returns  $\alpha_j$  and  $\beta_j$  such that

$$
\lambda_j = \alpha_j/\beta_j, \quad j = 1, 2, \dots, n.
$$

The division by  $\beta_j$  becomes your responsibility, since  $\beta_j$  may be zero, indicating an infinite eigenvalue. Pairs of complex eigenvalues occur with  $\alpha_j/\beta_j$  and  $\alpha_{j+1}/\beta_{j+1}$  complex conjugates, even though  $\alpha_i$  and  $\alpha_{i+1}$  are not conjugate.

4. If the eigenvectors are required they are obtained from the triangular matrices and then transformed back into the original coordinate system.

<span id="page-1-0"></span>For details of the balancing option, see [Section 3](#page-0-0) in nag\_dggbal (f08whc).

## 4 References

Anderson E, Bai Z, Bischof C, Blackford S, Demmel J, Dongarra J J, Du Croz J J, Greenbaum A, Hammarling S, McKenney A and Sorensen D (1999) LAPACK Users' Guide (3rd Edition) SIAM, Philadelphia<http://www.netlib.org/lapack/lug>

Golub G H and Van Loan C F (1996) Matrix Computations (3rd Edition) Johns Hopkins University Press, Baltimore

Wilkinson J H (1979) Kronecker's canonical form and the QZ algorithm Linear Algebra Appl. 28 285– 303

## 5 Arguments

1: **order** – Nag OrderType *Input* 

On entry: the order argument specifies the two-dimensional storage scheme being used, i.e., rowmajor ordering or column-major ordering. C language defined storage is specified by  $order = Nag RowMajor$ . See Section 3.2.1.3 in the Essential Introduction for a more detailed explanation of the use of this argument.

*Constraint*:  $order = Nag_RowMajor$  or Nag ColMajor.

2: **balanc** – Nag\_BalanceType Input

On entry: specifies the balance option to be performed.

- $b$ alanc $=$  Nag NoBalancing Do not diagonally scale or permute.
- $\mathbf{balance} = \mathbf{Nag}\_ \mathbf{BalancePermute}$ Permute only.
- $\mathbf{balance} = \mathbf{Nag}\_ \mathbf{BalanceScale}$ Scale only.
- $\mathbf{b}$ alanceBoth Both permute and scale.

Computed reciprocal condition numbers will be for the matrices after permuting and/or balancing. Permuting does not change condition numbers (in exact arithmetic), but balancing does. In the absence of other information,  $\text{balance} = \text{Nag\_BalanceBoth}$  is recommended.

*Constraint*: **balanc** = Nag NoBalancing, Nag BalancePermute, Nag BalanceScale or Nag BalanceBoth.

 $3:$  jobvl – Nag LeftVecsType  $Input$ 

On entry: if  $i_{\text{obvl}} = \text{Nag-NotLeftV}\e$  as do not compute the left generalized eigenvectors.

If  $jobvl = Nag \text{LeftVecs}$ , compute the left generalized eigenvectors.

*Constraint*:  $jobvl = Nag_NotLeftVecs$  or Nag LeftVecs.

4: **jobvr** – Nag RightVecsType **Input** 

On entry: if jobvr = Nag\_NotRightVecs, do not compute the right generalized eigenvectors.

If jobvr  $=$  Nag RightVecs, compute the right generalized eigenvectors.

*Constraint*: **jobvr** = Nag\_NotRightVecs or Nag\_RightVecs.

#### <span id="page-2-0"></span>5: sense – Nag RCondType Input is a sense of the Input in the Input is a sense of the Input in the Input is a sense of the Input in the Input is a sense of the Input in the Input is a sense of the Input is a sense of the I

On entry: determines which reciprocal condition numbers are computed.

- $sense = Nag_NotRCond$ None are computed.
- $sense = Nag\_RCondEigVals$ Computed for eigenvalues only.

 $sense = Nag\_RCondEigVecs$ Computed for eigenvectors only.

 $sense = Nag$  RCondBoth Computed for eigenvalues and eigenvectors.

Constraint: sense = Nag\_NotRCond, Nag\_RCondEigVals, Nag\_RCondEigVecs or Nag RCondBoth.

#### 6:  $\mathbf{n}$  – Integer *Input*

On entry: n, the order of the matrices A and B.

Constraint:  $n \geq 0$ .

7:  $\mathbf{a}[dim]$  – double Input/Output

Note: the dimension, dim, of the array a must be at least max $(1, \text{pda} \times \text{n})$ .

Where  $A(i, j)$  appears in this document, it refers to the array element

 $\mathbf{a}[(j-1) \times \mathbf{p} \mathbf{d} \mathbf{a} + i - 1]$  when [order](#page-1-0) = Nag ColMajor;  $\mathbf{a}[(i-1) \times \mathbf{p} \mathbf{d} \mathbf{a} + j-1]$  when [order](#page-1-0) = Nag\_RowMajor.

On entry: the matrix A in the pair  $(A, B)$ .

On exit: a has been overwritten. If [jobvl](#page-1-0) = Nag LeftVecs or [jobvr](#page-1-0) = Nag RightVecs or both, then A contains the first part of the real Schur form of the 'balanced' versions of the input A and B.

8: pda – Integer Input

On entry: the stride separating row or column elements (depending on the value of **[order](#page-1-0)**) in the array a.

Constraint:  $pda \ge max(1, n)$ .

9:  $\mathbf{b}[dim]$  – double Input/Output

Note: the dimension, dim, of the array **b** must be at least max $(1, \text{pdb} \times \textbf{n})$ .

Where  $B(i, j)$  appears in this document, it refers to the array element

 $\mathbf{b}[(j-1)\times \mathbf{pdb} + i - 1]$  when [order](#page-1-0) = Nag\_ColMajor;  $\mathbf{b}[(i-1) \times \mathbf{pdb} + j - 1]$  when [order](#page-1-0) = Nag\_RowMajor.

On entry: the matrix  $B$  in the pair  $(A, B)$ .

On exit: **b** has been overwritten.

10: **pdb** – Integer *Input* 

On entry: the stride separating row or column elements (depending on the value of **[order](#page-1-0)**) in the array b.

*Constraint*:  $\mathbf{p} \mathbf{d} \mathbf{b} \geq \max(1, \mathbf{n}).$ 

11:  $\text{alpha}[n] - \text{double}$  Output

On exit: the element **alphar** $[j-1]$  contains the real part of  $\alpha_j$ .

#### <span id="page-3-0"></span>12:  $\text{alpha}[n] - \text{double}$  $\text{alpha}[n] - \text{double}$  $\text{alpha}[n] - \text{double}$   $\qquad \qquad$  Output

On exit: the element **alphai** $[j-1]$  contains the imaginary part of  $\alpha_j$ .

13:  $beta[n] - double$  $beta[n] - double$  $beta[n] - double$  Output

O[n](#page-2-0) exit:  $(\text{alphar}[j-1] + \text{alphai}[j-1] \times i)/\text{beta}[j-1]$ , for  $j = 1, 2, ..., n$ , will be the generalized eigenvalues.

If alphai $[j-1]$  is zero, then the jth eigenvalue is real; if positive, then the jth and  $(j+1)$ st eigenvalues are a complex conjugate pair, with **alphai** $[j]$  negative.

Note: the quotients  $\text{alphar}[j-1] / \text{beta}[j-1]$  $\text{alphar}[j-1] / \text{beta}[j-1]$  $\text{alphar}[j-1] / \text{beta}[j-1]$  and  $\text{alphai}[j-1] / \text{beta}[j-1]$  may easily overflow or underflow, and **beta** $[j-1]$  may even be zero. Thus, you should avoid naively computing the ratio  $\alpha_j/\beta_j$ . However, max $(|\alpha_j|)$  will always be less than and usually comparable with  $||\mathbf{a}||_2$  in magnitude, and  $\max(|\beta_j|)$  will always be less than and usually comparable with  $\|\mathbf{b}\|_2$ .

$$
14: \quad \mathbf{vl}[dim] - \mathbf{double}
$$

Note: the dimension, *dim*, of the array vl must be at least

 $max(1, \text{polyl} \times \text{n})$  when [jobvl](#page-1-0) = Nag\_LeftVecs; 1 otherwise.

The  $(i, j)$ th element of the matrix is stored in

 $\textbf{vl}[(j-1)\times \textbf{pdvl} + i-1]$  when [order](#page-1-0) = Nag\_ColMajor;  $\textbf{vl}[(i-1) \times \textbf{pdvl} + j-1]$  when [order](#page-1-0) = Nag\_RowMajor.

On exit: if [jobvl](#page-1-0) = Nag LeftVecs, the left generalized eigenvectors  $u_i$  are stored one after another in the columns of vl, in the same order as the corresponding eigenvalues. Each eigenvector will be scaled so the largest component will have  $|real part| + |imag. part| = 1$ .

If jobyl  $=$  Nag NotLeftVecs, vl is not referenced.

#### 15: **pdvl** – Integer *Input*

On entry: the stride separating row or column elements (depending on the value of **[order](#page-1-0)**) in the array vl.

Constraints:

if [jobvl](#page-1-0) = Nag LeftVecs, pdvl  $\geq$  max $(1, n)$ ; otherwise **pdvl**  $\geq 1$ .

 $16: \quad \mathbf{v}\mathbf{r}[dim] - \text{double}$   $Output$ 

Note: the dimension, *dim*, of the array vr must be at least

 $max(1, \text{pdvr} \times \text{n})$  when [jobvr](#page-1-0) = Nag RightVecs; 1 otherwise.

The  $(i, j)$ th element of the matrix is stored in

 $\mathbf{v}\mathbf{r}[(j-1)\times \mathbf{p}\mathbf{d}\mathbf{v}\mathbf{r} + i-1]$  when  $\mathbf{order} = \text{Nag\_CollMajor};$  $\mathbf{order} = \text{Nag\_CollMajor};$  $\mathbf{order} = \text{Nag\_CollMajor};$  $\mathbf{v}\mathbf{r}[(i-1)\times \mathbf{p}\mathbf{d}\mathbf{v}\mathbf{r} + j-1]$  when  $\mathbf{order} = \text{Nag\_RowMajor.}$  $\mathbf{order} = \text{Nag\_RowMajor.}$  $\mathbf{order} = \text{Nag\_RowMajor.}$ 

On exit: if [jobvr](#page-1-0) = Nag RightVecs, the right generalized eigenvectors  $v_i$  are stored one after another in the columns of vr, in the same order as the corresponding eigenvalues. Each eigenvector will be scaled so the largest component will have  $|real part| + |imag. part| = 1$ .

If [jobvr](#page-1-0)  $=$  Nag NotRightVecs, vr is not referenced.

17: **pdvr** – Integer *Input* 

On entry: the stride separating row or column elements (depending on the value of **[order](#page-1-0)**) in the array vr.

<span id="page-4-0"></span>Constraints:

if [jobvr](#page-1-0) = Nag\_RightVecs, [pdvr](#page-3-0)  $\geq$  max $(1, n)$ ; otherwise **[pdvr](#page-3-0)**  $\geq 1$ .

- 18: ilo Integer \* Output
- 19: **ihi** Integer \* Output

On exit: ilo and ihi are integer values such that  $A(i, j) = 0$  $A(i, j) = 0$  and  $B(i, j) = 0$  $B(i, j) = 0$  if  $i > j$  and  $j = 1, 2, \ldots,$  ilo  $-1$  or  $i =$  ihi  $+1, \ldots,$  [n](#page-2-0).

If **[balanc](#page-1-0)** = Nag NoBala[n](#page-2-0)cing or Nag BalanceScale, ilo = 1 and ihi =  $n$ .

20:  $\text{Iscale}[n] - \text{double}$  $\text{Iscale}[n] - \text{double}$  $\text{Iscale}[n] - \text{double}$   $\qquad \qquad$ 

On exit: details of the permutations and scaling factors applied to the left side of  $A$  and  $B$ .

If  $pl_i$  is the index of the row interchanged with row j, and  $dl_i$  is the scaling factor applied to row  $i$ , then:

**Iscale**[
$$
j - 1
$$
] =  $pl_j$ , for  $j = 1, 2, ...,$  **ilo** – 1;  
\n**Iscale** =  $dl_j$ , for  $j =$ **ilo**,..., **ini**;  
\n**Iscale** =  $pl_j$ , for  $j =$ **ini** + 1,..., **n**.

The order i[n](#page-2-0) which the interchanges are made is **n** to  $\text{ih}i + 1$ , then 1 to  $\text{il}o - 1$ .

#### 21:  $\text{rscale}[\mathbf{n}]$  $\text{rscale}[\mathbf{n}]$  $\text{rscale}[\mathbf{n}]$  – double  $Output$

On exit: details of the permutations and scaling factors applied to the right side of  $A$  and  $B$ .

If  $pr_i$  is the index of the column interchanged with column j, and  $dr_i$  is the scaling factor applied to column  $i$ , then:

**rscale** $[j - 1] = pr_j$ , for  $j = 1, 2, ...,$ **ilo** - 1; if  $\text{rescale} = dr_i$ , for  $j = \text{ilo}, \ldots, \text{ini};$ if  $\text{rescale} = pr_j$ , for  $j = \text{ihi} + 1, \ldots, \text{n}$  $j = \text{ihi} + 1, \ldots, \text{n}$  $j = \text{ihi} + 1, \ldots, \text{n}$ .

The order i[n](#page-2-0) which the interchanges are made is **n** to  $\text{ih}i + 1$ , then 1 to  $\text{il}o - 1$ .

#### 22: **abnrm** – double \* Output

On exit: the 1-norm of the balanced matrix A.

23: **bbnrm** – double \* Output

On exit: the 1-norm of the balanced matrix B.

$$
24: \quad \mathbf{rconde}[dim] - double
$$

Note: the dimension, dim, of the array **reonde** must be at least max $(1, n)$ .

On exit: if [sense](#page-2-0) =  $Nag_RCondEigV$ als or  $Nag_RCondBoth$ , the reciprocal condition numbers of the eigenvalues, stored in consecutive elements of the array. For a complex conjugate pair of eigenvalues two consecutive elements of **rconde** are set to the same value. Thus **rconde** $[j-1]$ , **rcondv** $[j-1]$ , and the *j*th columns of **vi** and **[vr](#page-3-0)** all correspond to the *j*th eigenpair.

If  $sense = Nag\_RCondEigVecs$  $sense = Nag\_RCondEigVecs$ , rconde is not referenced.

25:  $\mathbf{roundv}[dim] - \mathbf{double}$  Output

Note: the dimension, dim, of the array reondy must be at least max $(1, n)$ .

<span id="page-5-0"></span>On exit: if [sense](#page-2-0) = Nag RCondEigVecs or Nag RCondBoth, the estimated reciprocal condition numbers of the eigenvectors, stored in consecutive elements of the array. For a complex eigenvector two consecutive elements of [rcondv](#page-4-0) are set to the same value.

If [sense](#page-2-0)  $=$  Nag RCondEigVals, [rcondv](#page-4-0) is not referenced.

#### 26: **fail** – NagError \* **Input/Output**

The NAG error argument (see Section 3.6 in the Essential Introduction).

## 6 Error Indicators and Warnings

#### NE\_ALLOC\_FAIL

Dynamic memory allocation failed. See Section 3.2.1.2 in the Essential Introduction for further information.

#### NE\_BAD\_PARAM

On entry, argument  $\langle value \rangle$  had an illegal value.

#### NE\_EIGENVECTORS

A failure occurred in nag\_dtgevc (f08ykc) while computing generalized eigenvectors.

#### NE\_ENUM\_INT\_2

O[n](#page-2-0) entry, jobyl =  $\langle value \rangle$ , [pdvl](#page-3-0) =  $\langle value \rangle$  and n =  $\langle value \rangle$ . Constraint: if **jobyl** = Nag LeftVecs, **[pdvl](#page-3-0)** > max $(1, n)$ ; otherwise  $\text{pdvl} > 1$  $\text{pdvl} > 1$  $\text{pdvl} > 1$ .

On entry, [jobvr](#page-1-0) =  $\langle value \rangle$  $\langle value \rangle$  $\langle value \rangle$ , [pdvr](#page-3-0) =  $\langle value \rangle$  and n =  $\langle value \rangle$ . Constraint: if [jobvr](#page-1-0) = Nag RightVecs, [pdvr](#page-3-0) > max $(1, n)$ ; otherwise **[pdvr](#page-3-0)**  $> 1$ .

#### NE\_INT

O[n](#page-2-0) entry,  $\mathbf{n} = \langle value \rangle$ . Co[n](#page-2-0)straint:  $n > 0$ .

On entry,  $pda = \langle value \rangle$  $pda = \langle value \rangle$ . Constraint:  $pda > 0$  $pda > 0$ .

On entry,  $\mathbf{pdb} = \langle value \rangle$  $\mathbf{pdb} = \langle value \rangle$  $\mathbf{pdb} = \langle value \rangle$ . Constraint:  $\mathbf{p} \mathbf{d} \mathbf{b} > 0$ .

On entry,  $\mathbf{p}\mathbf{dv} = \langle value \rangle$ . Constraint:  $\mathbf{p}\mathbf{dv}$  > 0.

On entry,  $\mathbf{p} \mathbf{d} \mathbf{v} \mathbf{r} = \langle \mathit{value} \rangle$ . Constraint:  $\mathbf{p} \mathbf{d} \mathbf{v} \mathbf{r} > 0$ .

#### NE\_INT\_2

O[n](#page-2-0) entry,  $\mathbf{p} \mathbf{d} \mathbf{a} = \langle value \rangle$  and  $\mathbf{n} = \langle value \rangle$ . Constraint:  $pda > max(1, n)$  $pda > max(1, n)$ .

O[n](#page-2-0) entry,  $\mathbf{p} \mathbf{d} \mathbf{b} = \langle value \rangle$  and  $\mathbf{n} = \langle value \rangle$ . Constraint:  $\mathbf{p} \mathbf{d} \mathbf{b} \geq \max(1, \mathbf{n}).$ 

#### NE\_INTERNAL\_ERROR

An internal error has occurred in this function. Check the function call and any array sizes. If the call is correct then please contact NAG for assistance.

An unexpected error has been triggered by this function. Please contact NAG. See Section 3.6.6 in the Essential Introduction for further information.

#### NE\_ITERATION\_OZ

The QZ iteration failed. No eigenvectors have been calculated but **[alphar](#page-2-0)** $[j]$ , **[alphai](#page-3-0)** $[j]$  and **[beta](#page-3-0)** $[j]$ should be correct from element  $\langle value \rangle$ .

The QZ iteration failed with an unexpected error, please contact NAG.

#### NE\_NO\_LICENCE

Your licence key may have expired or may not have been installed correctly. See Section 3.6.5 in the Essential Introduction for further information.

## 7 Accuracy

The computed eigenvalues and eigenvectors are exact for a nearby matrices  $(A + E)$  and  $(B + F)$ . where

$$
\|(E,F)\|_F= \textit{O}(\epsilon)\|(A,B)\|_F,
$$

and  $\epsilon$  is the *machine precision*.

An approximate error bound on the chordal distance between the *i*th computed generalized eigenvalue  $w$ and the corresponding exact eigenvalue  $\lambda$  is

 $\epsilon \times \left\| \mathbf{abnrm}, \mathbf{bbnrm} \right\|_2/\mathbf{rconde}[i-1].$  $\epsilon \times \left\| \mathbf{abnrm}, \mathbf{bbnrm} \right\|_2/\mathbf{rconde}[i-1].$  $\epsilon \times \left\| \mathbf{abnrm}, \mathbf{bbnrm} \right\|_2/\mathbf{rconde}[i-1].$ 

An approximate error bound for the angle between the *i*th computed eigenvector  $u_i$  or  $v_i$  is given by

 $\epsilon \times \left\| \mathbf{abnrm}, \mathbf{bbnm} \right\|_2/\mathbf{rcondv}[i-1].$  $\epsilon \times \left\| \mathbf{abnrm}, \mathbf{bbnm} \right\|_2/\mathbf{rcondv}[i-1].$  $\epsilon \times \left\| \mathbf{abnrm}, \mathbf{bbnm} \right\|_2/\mathbf{rcondv}[i-1].$ 

For further explanation of the reciprocal condition numbers **reonde** and **reondy**, see Section 4.11 of [Anderson](#page-1-0) et al. (1999).

Note: interpretation of results obtained with the QZ algorithm often requires a clear understanding of the effects of small changes in the original data. These effects are reviewed in [Wilkinson \(1979\),](#page-1-0) in relation to the significance of small values of  $\alpha_i$  and  $\beta_i$ . It should be noted that if  $\alpha_i$  and  $\beta_i$  are **both** small for any j, it may be that no reliance can be placed on **any** of the computed eigenvalues  $\lambda_i = \alpha_i/\beta_i$ . You are recommended to study [Wilkinson \(1979\)](#page-1-0) and, if in difficulty, to seek expert advice on determining the sensitivity of the eigenvalues to perturbations in the data.

# 8 Parallelism and Performance

nag dggevx (f08wbc) is threaded by NAG for parallel execution in multithreaded implementations of the NAG Library.

nag\_dggevx (f08wbc) makes calls to BLAS and/or LAPACK routines, which may be threaded within the vendor library used by this implementation. Consult the documentation for the vendor library for further information.

Please consult the [X06 Chapter Introduction](#page-0-0) for information on how to control and interrogate the OpenMP environment used within this function. Please also consult the Users' Note for your implementation for any additional implementation-specific information.

# 9 Further Comments

The total number of floating-point operations is proportional to  $n<sup>3</sup>$ .

The complex analogue of this function is nag zggevx (f08wpc).

#### 10 Example

This example finds all the eigenvalues and right eigenvectors of the matrix pair  $(A, B)$ , where

$$
A = \begin{pmatrix} 3.9 & 12.5 & -34.5 & -0.5 \\ 4.3 & 21.5 & -47.5 & 7.5 \\ 4.3 & 21.5 & -43.5 & 3.5 \\ 4.4 & 26.0 & -46.0 & 6.0 \end{pmatrix} \text{ and } B = \begin{pmatrix} 1.0 & 2.0 & -3.0 & 1.0 \\ 1.0 & 3.0 & -5.0 & 4.0 \\ 1.0 & 3.0 & -4.0 & 3.0 \\ 1.0 & 3.0 & -4.0 & 4.0 \end{pmatrix},
$$

together with estimates of the condition number and forward error bounds for each eigenvalue and eigenvector. The option to balance the matrix pair is used.

#### 10.1 Program Text

```
/* nag_dggevx (f08wbc) Example Program.
 *
* Copyright 2014 Numerical Algorithms Group.
 *
 * Mark 23, 2011.
*/
#include <math.h>
#include <stdio.h>
#include <nag.h>
#include <nag_stdlib.h>
#include <nagf08.h>
#include <nagx02.h>
#include <naga02.h>
int main(void)
{
 /* Scalars */
 Complex eig, eigl, eigr;
 double abnorm, abnrm, bbnrm, eps, sign, small, tol;
 Integer i, ihi, ilo, j, k, n, pda, pdb, pdvl, pdvr;
 Integer exit_status = 0;
 /* Arrays */
 double *a = 0, *alphai = 0, *alphar = 0, *b = 0, *beta = 0;
 double *1scale = 0, *rconde = 0, *rcondv = 0, *rscale = 0;double \star_{\text{V1}} = 0, \star_{\text{vr}} = 0;
 char nag_enum_arg[40];
 /* Nag Types */
 NagError fail;<br>Nag_OrderType order;
 Nag_OrderType
  Nag_LeftVecsType jobvl;
  Nag_RightVecsType jobvr;
 Nag_RCondType sense;
#ifdef NAG_COLUMN_MAJOR
#define A(I, J) a[(J-1)*pda + I - 1]
#define B(I, J) b[(J-1)*pdb + I - 1]
#define VL(I, J) vl[(J-1)*pdvl + I - 1]
#define VR(I, J) vr[(J-1)*pdvr + I - 1]
 order = Nag_ColMajor;
#else
#define A(I, J) a[(I-1)*pda + J - 1]
#define B(I, J) b[(I-1)*pdb + J - 1]
#define VL(I, J) vl[(I-1)*pdvl + J - 1]
#define VR(I, J) vr[(I-1)*pdvr + J - 1]
 order = Nag_RowMajor;
#endif
 INIT_FAIL(fail);
 printf("nag_dggevx (f08wbc) Example Program Results\n");
 /* Skip heading in data file */
```

```
#ifdef WIN32
 scanf_s("%*[\hat{\ } \ranglen]");
#else
  scanf("%*[\hat{\ } \ranglen]");
#endif
#ifdef _WIN32
  scanf_s("%"NAG_IFMT"%*[^\n]", &n);
#else
  scanf("%"NAG_IFMT"%*[^\n]", &n);
#endif
  if (n < 0){
      printf("Invalid n\n");
      exit_status = 1;
      goto END;
    }
#ifdef _WIN32
  scanf_s(" %39s%*[^\n]", nag_enum_arg, _countof(nag_enum_arg));
#else
  scanf(" %39s%*[^\n]", nag_enum_arg);
#endif
  /* nag_enum_name_to_value (x04nac).
   * Converts NAG enum member name to value
   */
  jobvl = (Nag_LeftVecsType) nag_enum_name_to_value(nag_enum_arg);
#ifdef _WIN32
  scanf_s(" %39s%*[^\n]", nag_enum_arg, _countof(nag_enum_arg));
#else
  scanf("\39s%*[^\n]", naq_enum_arg);
#endif
  jobvr = (Nag_RightVecsType) nag_enum_name_to_value(nag_enum_arg);
#ifdef WIN32
  scanf_s(" \sqrt[839s*[^n]", nag_enum_arg, _countof(nag_enum_arg));
#else
  scanf("$39s*['\n]", naq_enum_arg);
#endif
  sense = (Nag_RCondType) nag_enum_name_to_value(nag_enum_arg);
  pda = n;
  pdb = n;\bar{p}dvl = (jobvl==Naq_LeftVecs?n:1);
  pdvr = (jobvr==Nag_RightVecs?n:1);
  /* Allocate memory */<br>if ( ! (a = NAG_AL
               = NAG_ALLOC(n*n, double)) ||
      !(\text{alphai} = \text{NAG}\_\text{ALLOC}(n, \text{double}))!(\text{alpha} = \text{NAG}\_\text{ALLOC}(n, \text{double}))!(b = NAG_ALLOC(n*n, double)) ||
      !(beta = NAG_ALLOC(n, double)) ||
      !(lscale = NAG_ALLOC(n, double)) ||
      !(rconde = NAG_ALLOC(n, double)) ||
      !(rcondv = NAG_ALLOC(n, double)) ||
      !(\text{rscale} = \text{NAG ALLOC}(n, double)) ||
      !(vl = NAG_ALLOC(pdvl*pdvl, double)) ||
      ! (vr = NAG ALLOC(pdvr*pdvr, double)))
    {
      printf("Allocation failure\n");
      exit_status = -1;
      goto END;
    }
  /* Read in the matrices A and B */for (i = 1; i \leq n; ++i)
#ifdef _WIN32
    for (j = 1; j \le n; ++j) scanf_s("%lf", \&A(i, j));
#else
    for (j = 1; j \le n; ++j) scanf ("%lf", &A(i, j));#endif
#ifdef _WIN32
  scanf_s("%*[^\n]");
#else
```

```
scanf("%*\lceil'\n]");
#endif
  for (i = 1; i \le n; ++i)#ifdef _WIN32
    for (j = 1; j <= n; ++j) scanf_s("%lf", &B(i, j));
#else
    for (j = 1; j \le n; ++j) scanf ("%lf", &B(i, j));
#endif
#ifdef _WIN32
 scanf_s("%*[^\n]");
#else
 scanf("*[\hat{\ })]");
#endif
  /* Solve the generalized eigenvalue problem using nag_dggevx (f08wbc). */
  nag_dggevx(order, Nag_BalanceBoth, jobvl, jobvr, sense, n, a, pda, b, pdb,
              alphar, alphai, beta, vl, pdvl, vr, pdvr, &ilo, &ihi, lscale,
              rscale, &abnrm, &bbnrm, rconde, rcondv, &fail);
  if (fail.code != NE_NOERROR)
    {
      printf("Error from nag_dggevx (f08wbc).\n%s\n", fail.message);
      exit_status = 1;goto END;
    }
  /* nag_real_safe_small_number (x02amc), nag_machine_precision (x02ajc) */
  eps = nag_machine_precision;
  small = nag_real_safe_small_number;
  if (\text{abnrm} == 0.0)abnorm = ABS(bbnrm);
  else if (bbnrm == 0.0)
   abnorm = ABS(abnrm):
  else if (ABS(abnrm) >= ABS(bbnrm))
    abnorm = \text{ABS}(\text{abnrm}) * \text{sqrt}(1.0 + (\text{bbnrm/abnrm}) * (\text{bbnrm/abnrm}));
  else
    abnorm = \text{ABS}(\text{bbn}\cdot\text{m}) * \text{sqrt}(1.0 + (\text{dbn}\cdot\text{m}/\text{bbn}\cdot\text{m}) * (\text{dbn}\cdot\text{m}/\text{bbn}\cdot\text{m}));
  tol = eps * abnorm;/* Print out eigenvalues and vectors and associated condition
   * number and bounds.
   */
  for (i = 0; j < n; ++j){
      /* Print out information on the jth eigenvalue */
      printf("n");
      if ((fabs(alpha[f])) + fabs(alpha[j])) * small >= fabs(beta[j])){
          printf("Eigenvalue %2"NAG_IFMT" is numerically infinite or "
                  "undetermined\n", j+1);
          printf("alpha = (%13.4e, %13.4e), beta = %13.4e\n", alphar[j],
                  alphai[j], beta[j]);
        }
      else if (alphai[j] == 0.0){
          printf("Eigenvalue %2"NAG_IFMT" = %13.4e\n", j+1, alphar[j]/beta[j]);
        }
      else
        {
           eig.re = alphar[j]/\text{beta}[j], eig.im = alphai[j]/\text{beta}[j];
          printf("Eigenvalue %2"NAG_IFMT" = (813.4e, %13.4e)\n", j+1, eig.re,
                  eig.im);
         }
      if (sense==Nag_RCondEigVals || sense==Nag_RCondBoth) {
        printf("\n Reciprocal condition number = \$10.1e\n", rconde[j]);
        if (rconde[j] > 0.0)
          printf(" Error bound = $10.1e\n", tol/rconde[j]);
        else
          printf(" Error bound is infinite\n");
      }
```

```
print(f("\n\n\cdot);
     /* Normalize and print out information on the jth eigenvector(s) */<br>if (inhvl==Naq LeftVecs) printf("%21s%8s", "Left Eigenvector", "");
     if (jobvl==Nag_LeftVecs) printf("%21s%8s", "Left Eigenvector", "");
     if (jobvr==Nag_RightVecs) printf("%21s", "Right Eigenvector");
     printf(" %2"NAG_IFMT"\n", j+1);
     if (alphai[j] == 0.0)for (i = 1; i <= n; ++i) {
          if (jobvl==Nag_LeftVecs)
           printf("%7s%13.4e%12s", "", VL(i, j+1)/VL(n, j+1), "");
          if (jobvr==Nag_RightVecs)
           printf("%7s%13.4e", "", VR(i, j+1)/VR(n, j+1));
         printf("n");
       }
     else
       {
         k = (alpha[i])>0.0?j+1:j);sign = (alpha[i])\0.0?1.0:-1.0);if (jobvl==Naq_LeftVecs) eigl = naq_complex(VL(n,k), VL(n,k+1));
          if (jobvr==Naq_RightVecs) eigr = nq_{\text{complex}}(VR(n,k), VR(n,k+1));for (i = 1; i \le n; ++i){
              if (jobvl==Nag_LeftVecs) {
                eig = nag_complex_divide(nag_complex(VL(i,k), VL(i,k+1)),
                                            eigl);
                printf(" (%13.4e,%13.4e) ", eig.re, sign*eig.im);
              }
              if (jobvr==Nag_RightVecs) {
                eig = nag_complex_divide(nag_complex(VR(i,k), VR(i,k+1)),
                                            eigr);
                printf(" (%13.4e,%13.4e)", eig.re, sign*eig.im);
              }
              print(f("\n^n);}
       }
     if (sense==Nag_RCondEigVecs || sense==Nag_RCondBoth) {
       printf("\n Reciprocal condition number = \$10.1e\n", rcondv[j]);
       if (round[j] > 0.0)<br>printf(" Error bound
                                                  = %10.1e\n\n", tol/rcondv[j]);
       else
         printf(" Error bound is infinite\n\n");
     }
   }
END:
NAG_FREE(a);
 NAG_FREE(alphai);
 NAG_FREE(alphar);
 NAG_FREE(b);
 NAG_FREE(beta);
 NAG_FREE(lscale);
 NAG_FREE(rconde);
NAG_FREE(rcondv);
NAG_FREE(rscale);
NAG_FREE(vl);
NAG_FREE(vr);
 return exit_status;
```
#### 10.2 Program Data

nag\_dggevx (f08wbc) Example Program Data 4 :n Nag\_NotLeftVecs : jobvl Nag\_RightVecs : jobvr Nag RCondBoth : sense

}

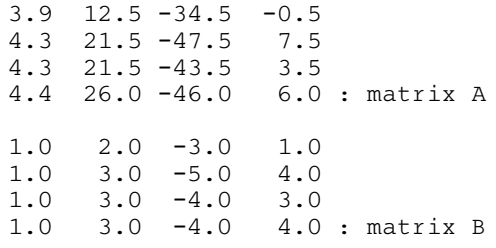

#### 10.3 Program Results

nag\_dggevx (f08wbc) Example Program Results Eigenvalue  $1 = 2.0000e+00$ Reciprocal condition number =  $9.5e-02$ Error bound  $=$  2.5e-14 Right Eigenvector 1 1.5909e+01 9.0909e-02 1.0000e+00 1.0000e+00 Reciprocal condition number =  $1.3e-01$ <br>Error bound =  $1.9e-14$  $E_{\rm eff} = 1.96$  and  $E_{\rm eff} = 1.96$ Eigenvalue  $2 = (3.0000e+00, 4.0000e+00)$ Reciprocal condition number = 1.7e-01 Error bound  $=$  1.4e-14 Right Eigenvector 2  $(3.0000e+00, 4.0000e+00)$ ( 6.0000e-01, 8.0000e-01)  $(1.0000e+00, 3.9126e-16)$  $(1.0000e+00, -0.0000e+00)$ Reciprocal condition number =  $3.8e-02$ <br>Error bound =  $6.2e-14$  $Error$  bound  $=$ Eigenvalue  $3 = (3.0000e+00, -4.0000e+00)$ Reciprocal condition number =  $1.7e-01$ Error bound  $=$  1.4e-14 Right Eigenvector 3  $(3.0000e+00, -4.0000e+00)$  $(6.0000e-01, -8.0000e-01)$  $(1.0000e+00, -3.9126e-16)$ ( 1.0000e+00, 0.0000e+00) Reciprocal condition number =  $3.8e-02$ <br>Error bound =  $6.2e-14$  $Error$  bound  $=$ Eigenvalue  $4 = 4.0000e+00$ Reciprocal condition number =  $5.1e-01$ <br>Error bound =  $4.6e-15$  $Error$  bound  $=$ Right Eigenvector 4 6.4286e+00

```
7.1429e-02
        -2.1429e-01
         1.0000e+00
Reciprocal condition number = 7.1e-02<br>Error bound = 3.3e-14Error bound =
```